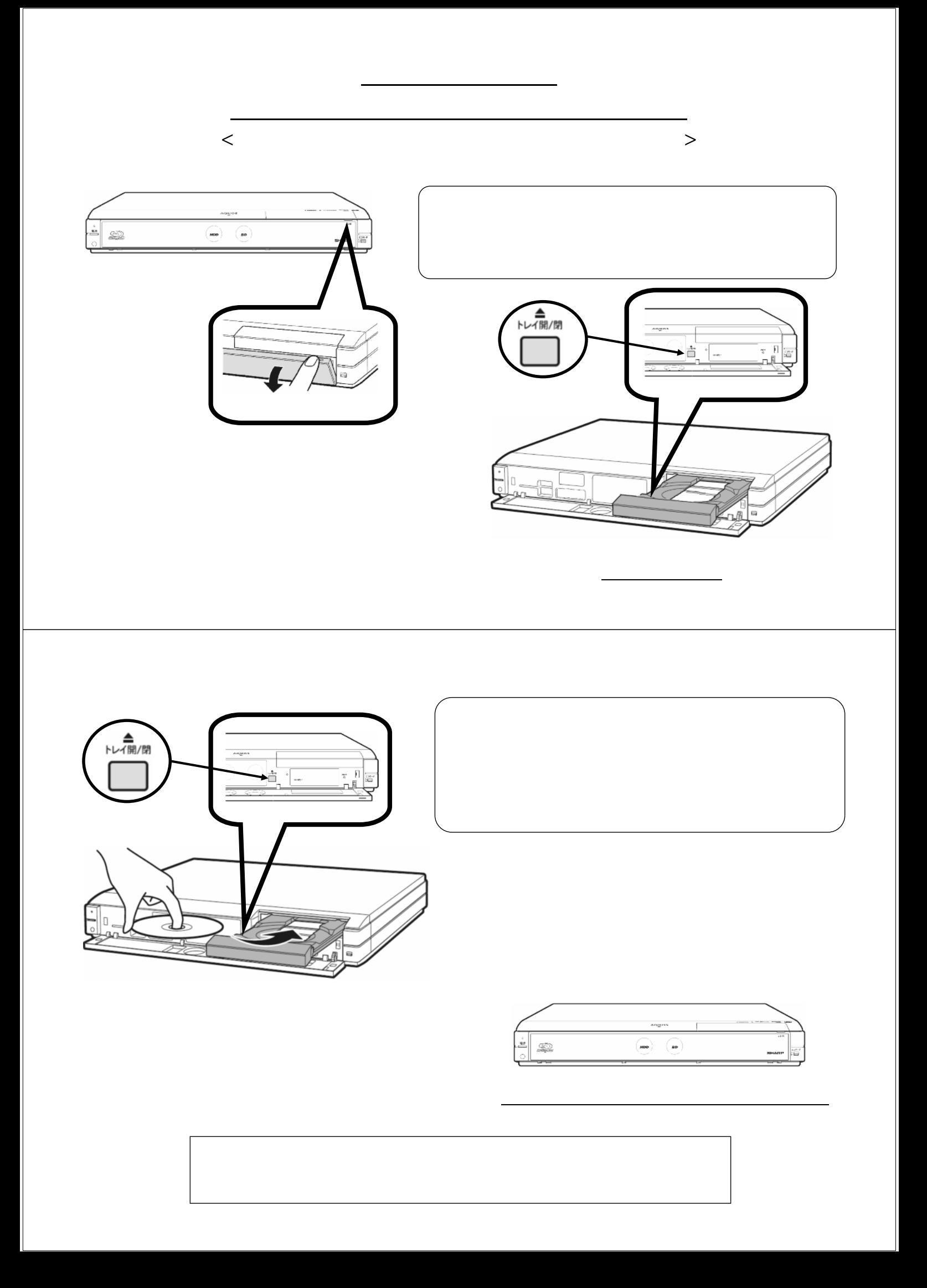

HDD BD DVD

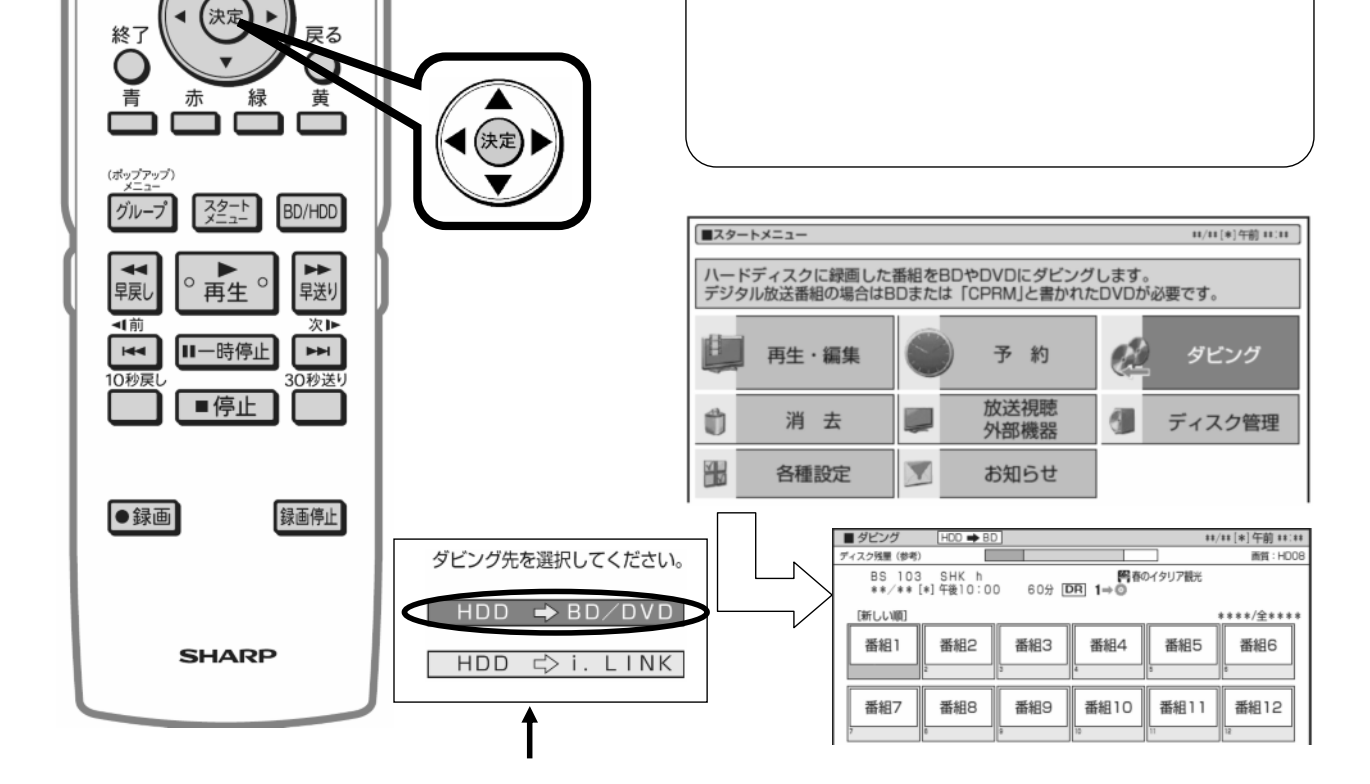

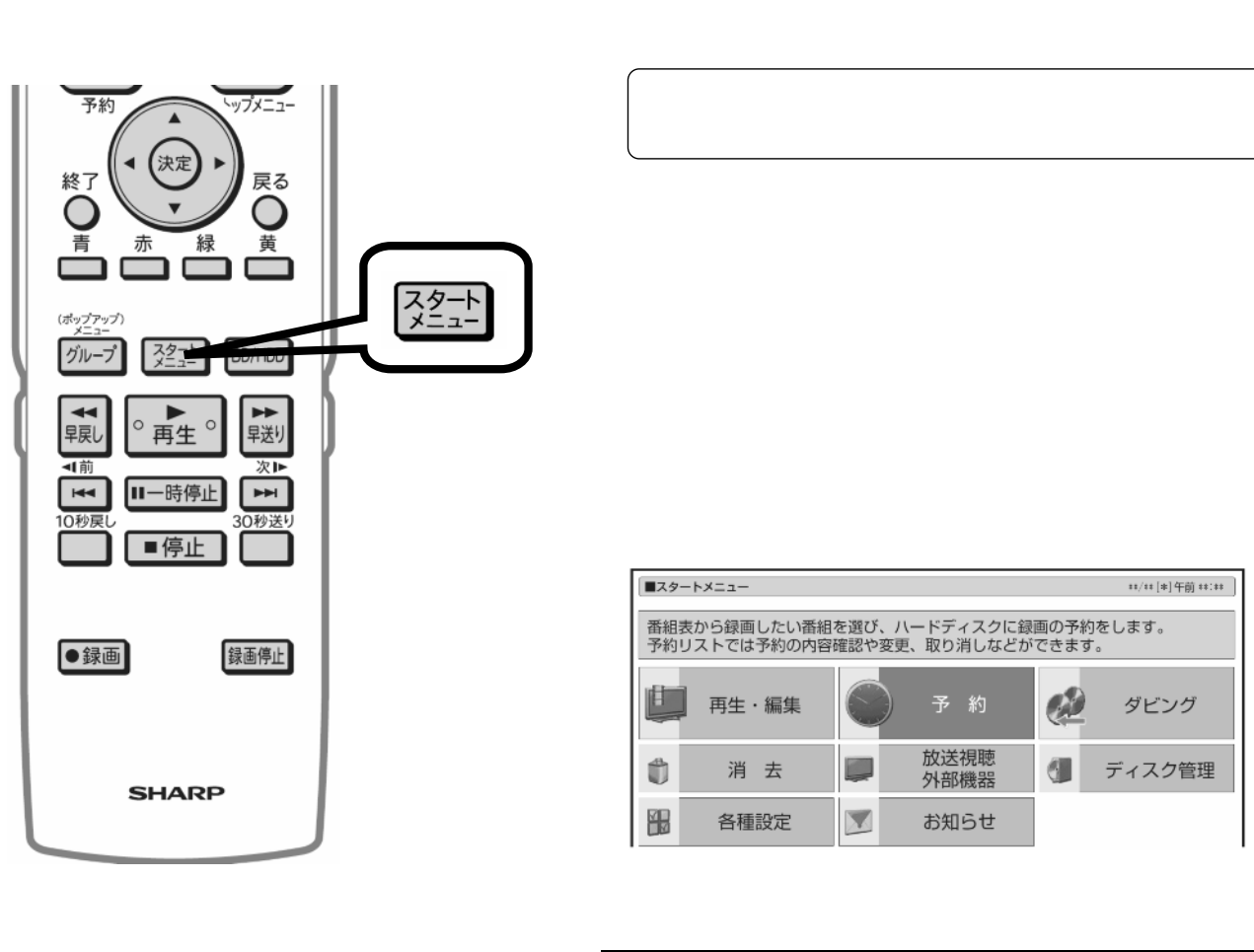

予約

 $\blacktriangle$ 

ヘップメニュー

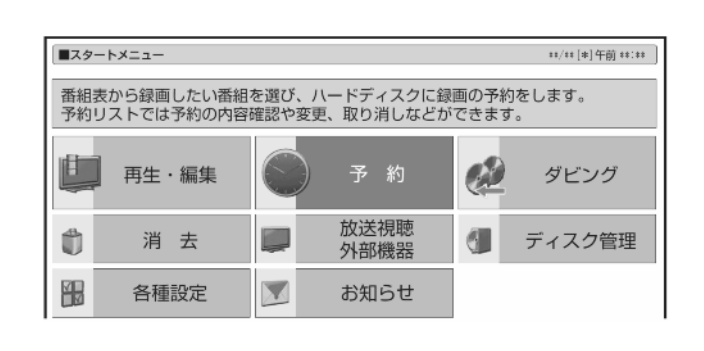

が映る

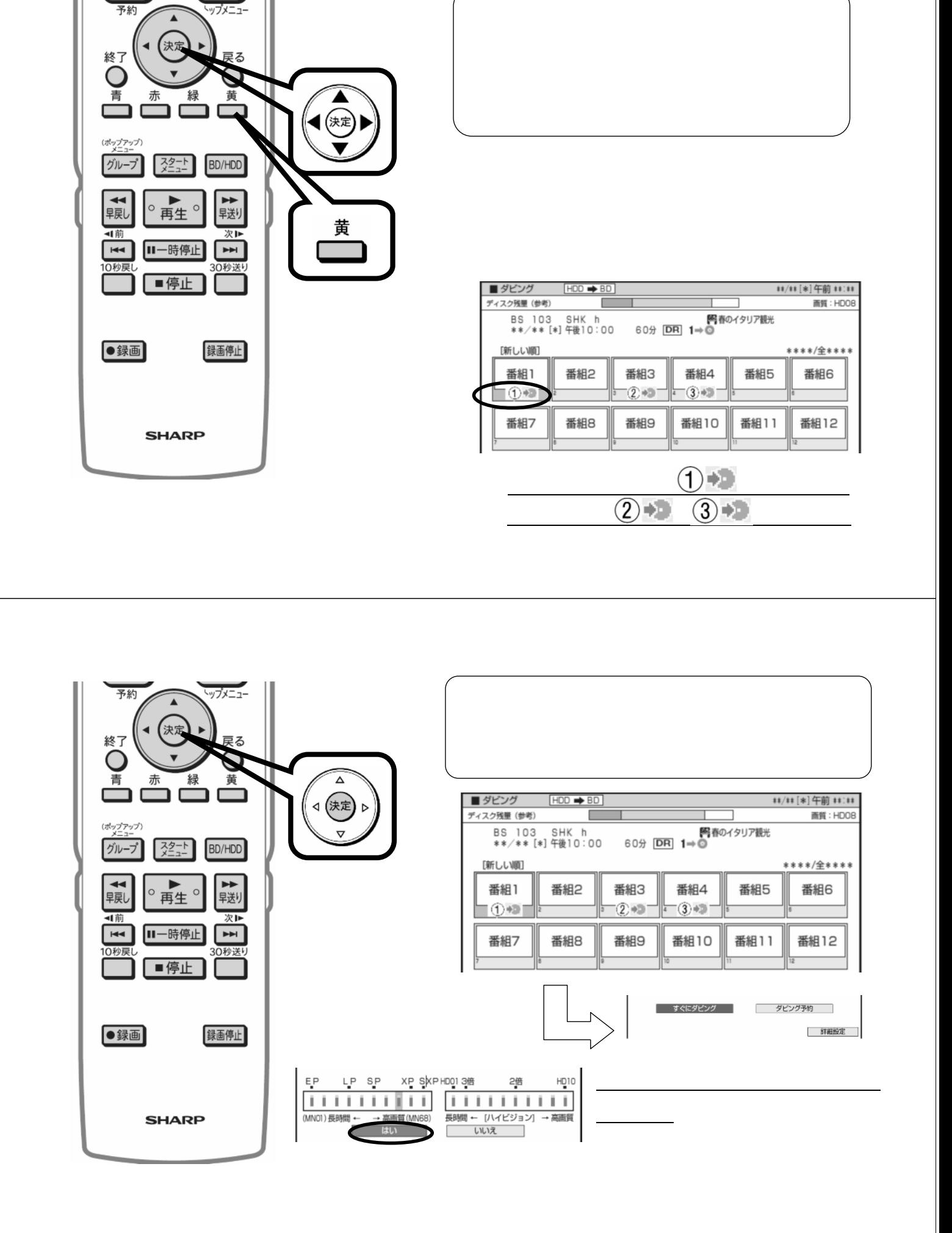

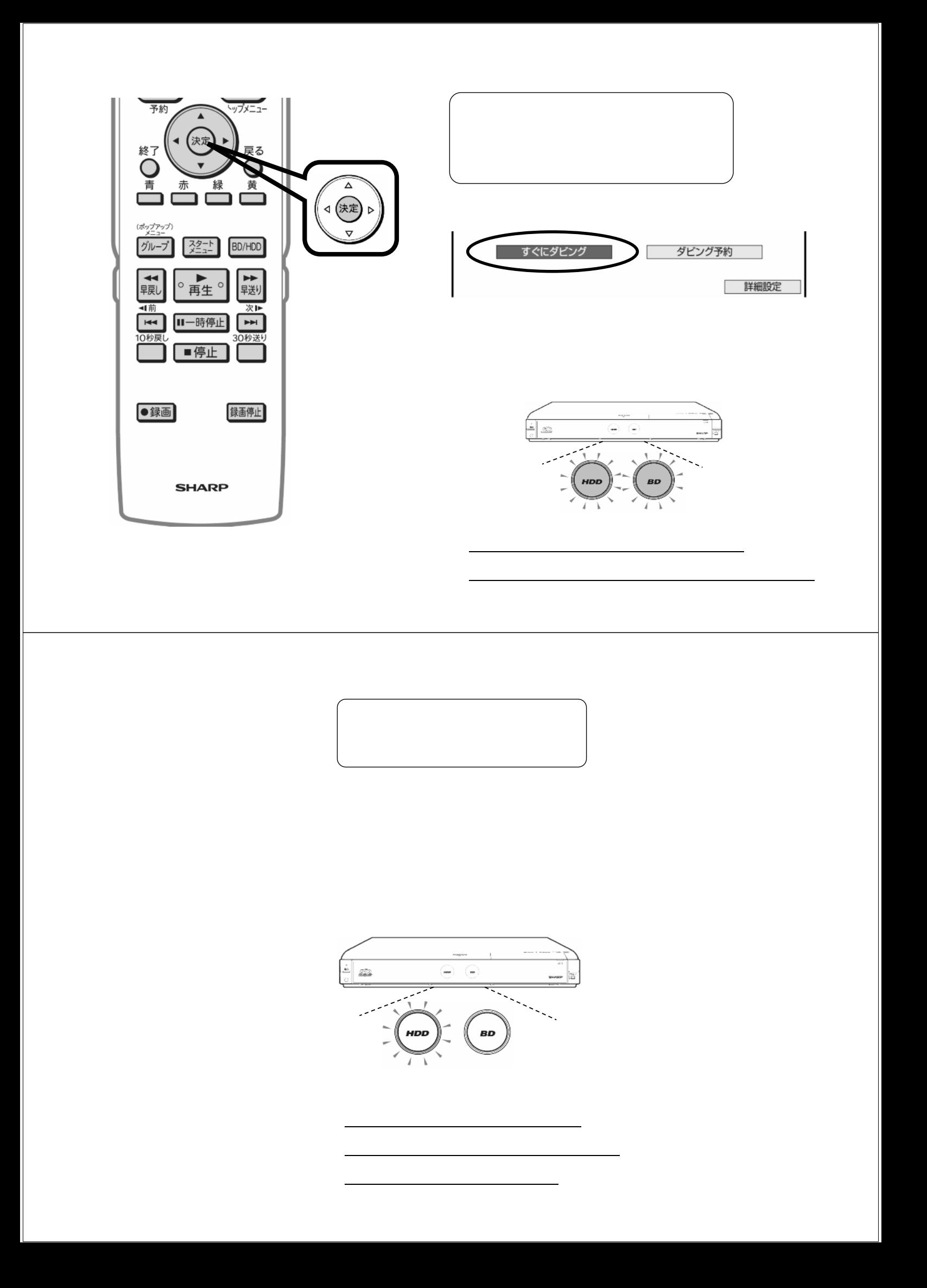